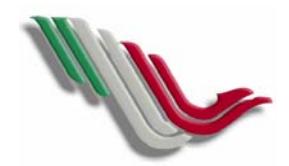

PROCEDIMIENTO PARA APERTURA Y CANCELACIÓN DE CUENTAS **TITULO:** PROCEDIMIENTO PARA APERTURA Y CANCELACIÓN DE CUENTAS **CLAVE: 01**<br>EN INSTITUCIONES BANCARIAS **UNIDAD ADMINISTRATIVA:** DIRECCION DE ADMINISTRACION Y FINANZAS **pag.** 1 **de** 1<br>GERENCIA DE TESORERIA, SUBGERENCIA DE EGRESOS

**FECHA: OCTUBRE 2004**

**CAPUFE** 

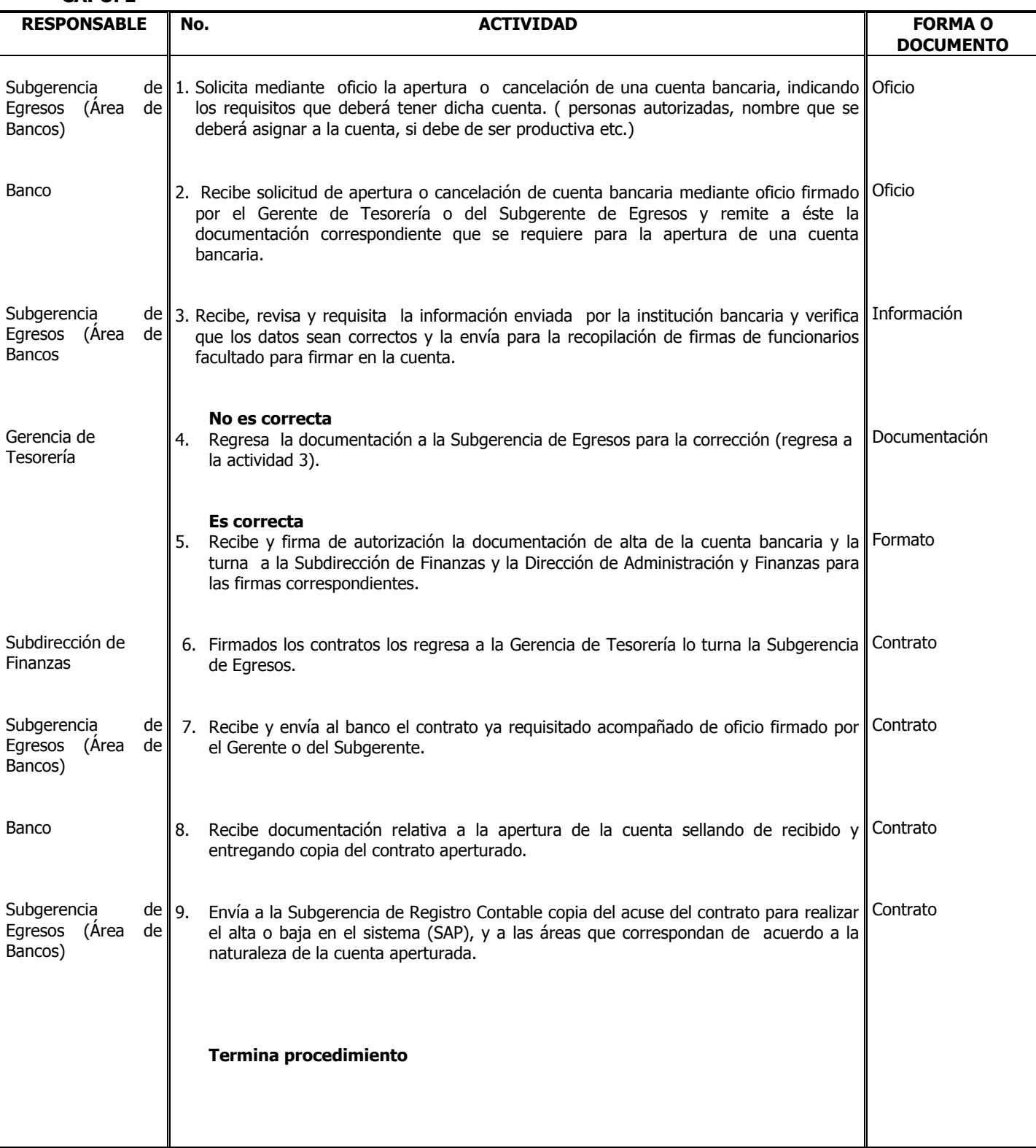